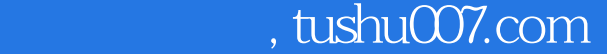

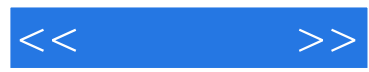

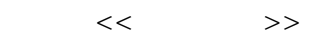

- 13 ISBN 9787115237859
- 10 ISBN 7115237859

出版时间:2010-11

页数:230

字数:388000

extended by PDF and the PDF

更多资源请访问:http://www.tushu007.com

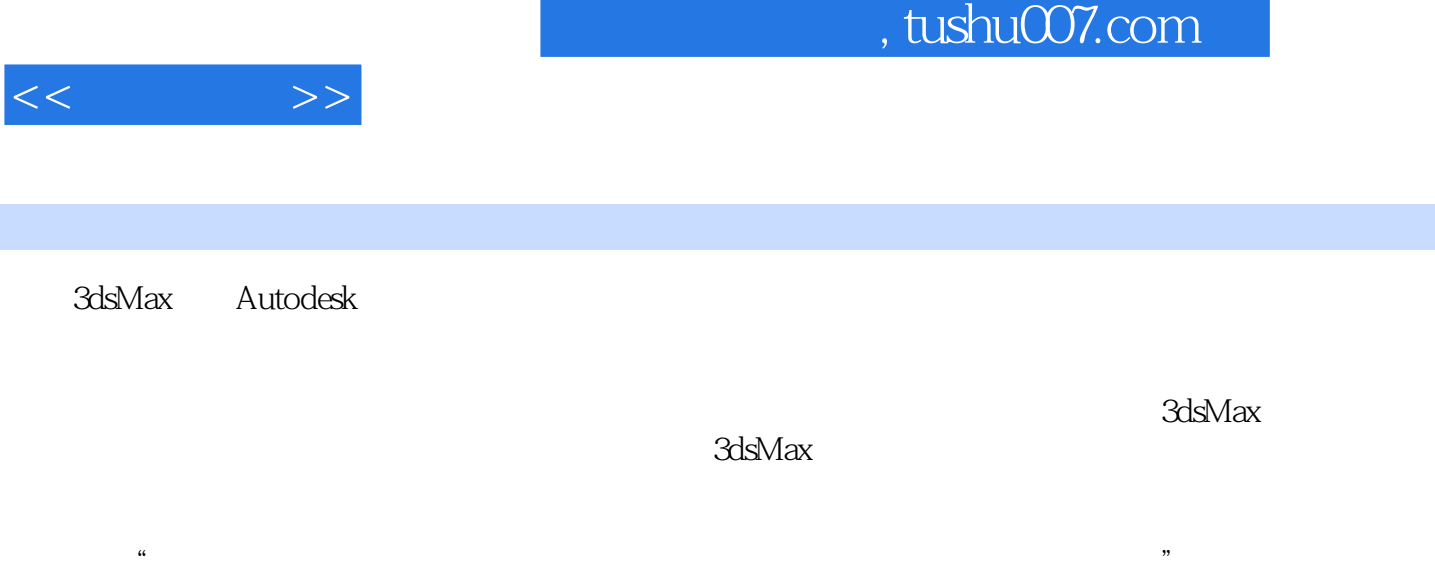

 $\overline{PPT}$ 

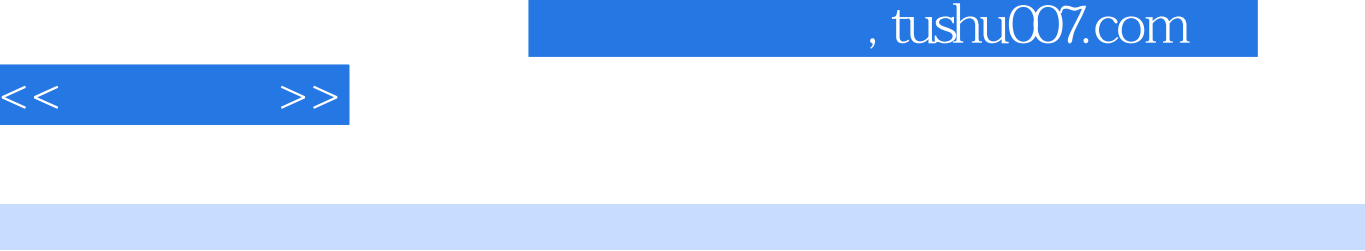

 $\kappa$ 

ads Max 9 and 3ds Max 9

3ds Max 9

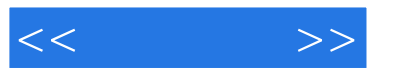

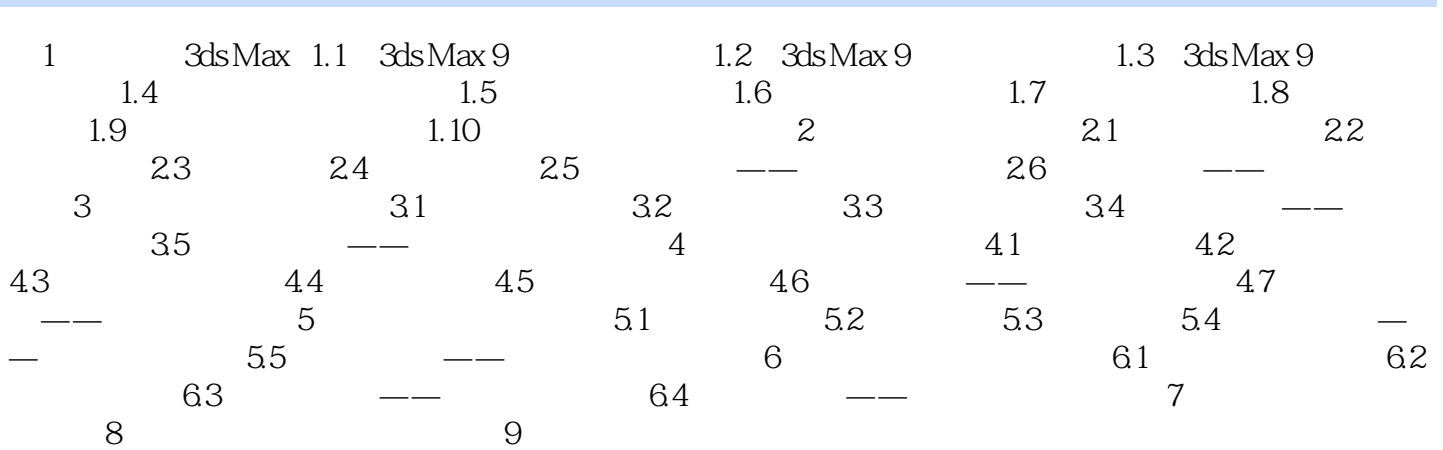

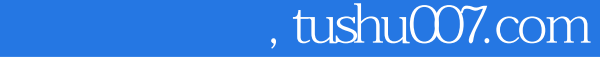

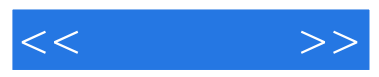

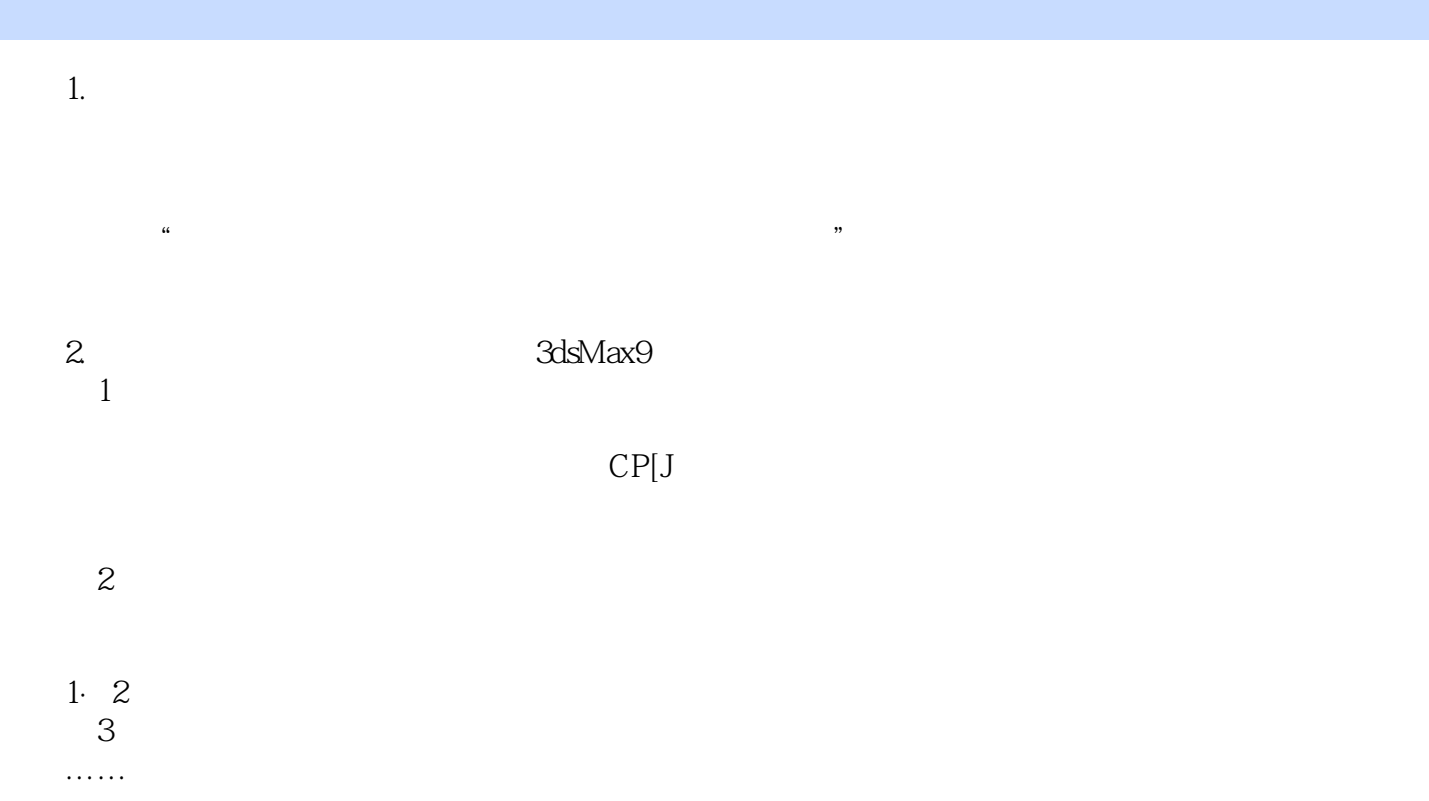

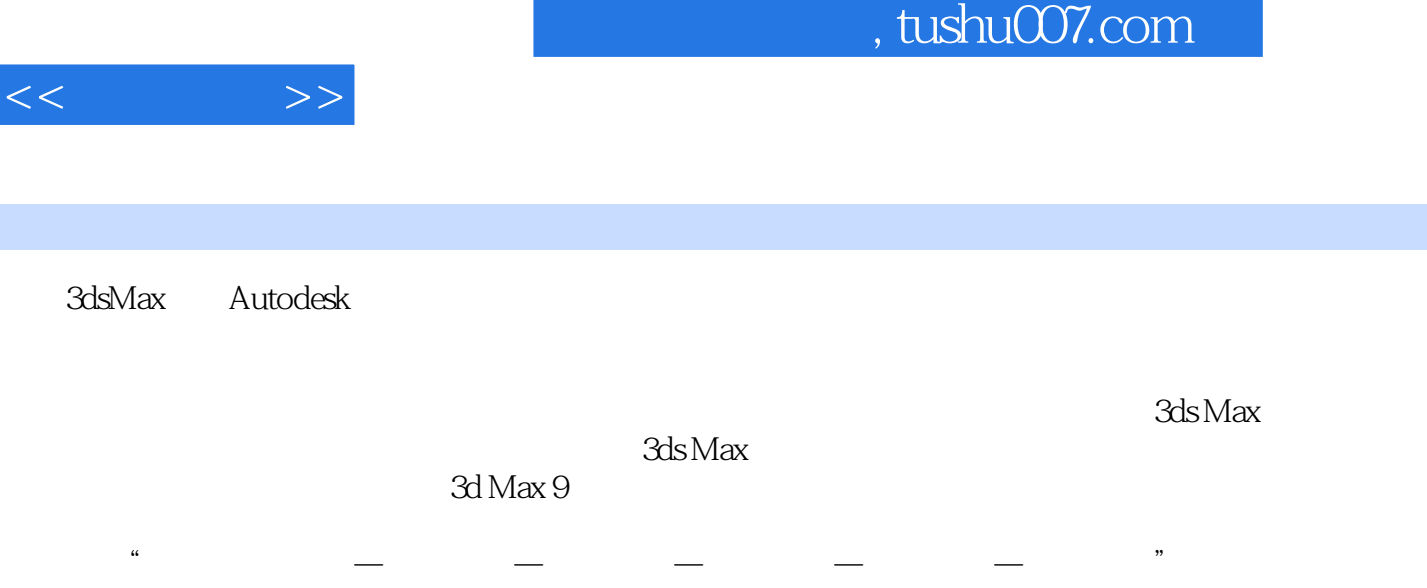

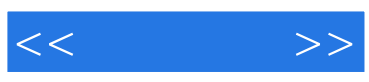

本站所提供下载的PDF图书仅提供预览和简介,请支持正版图书。

更多资源请访问:http://www.tushu007.com